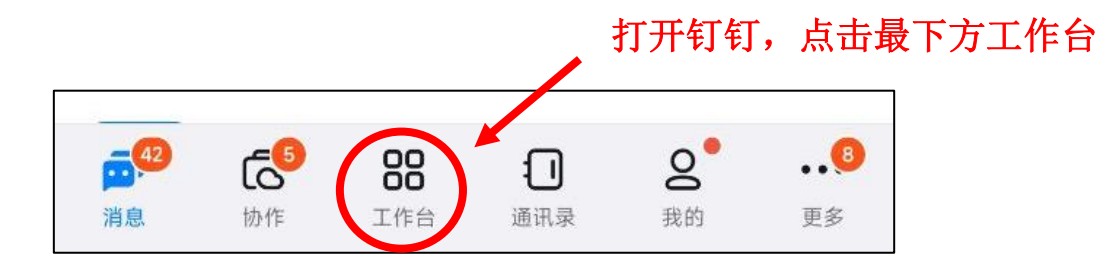

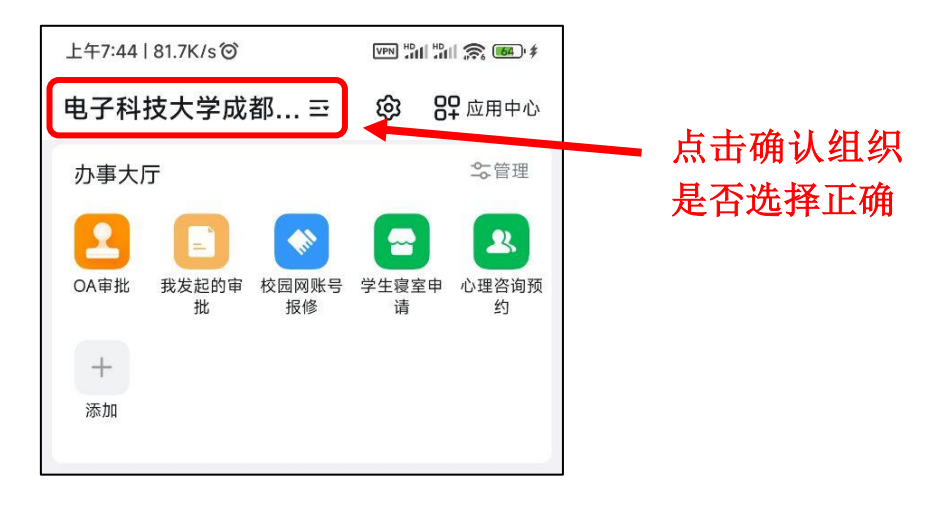

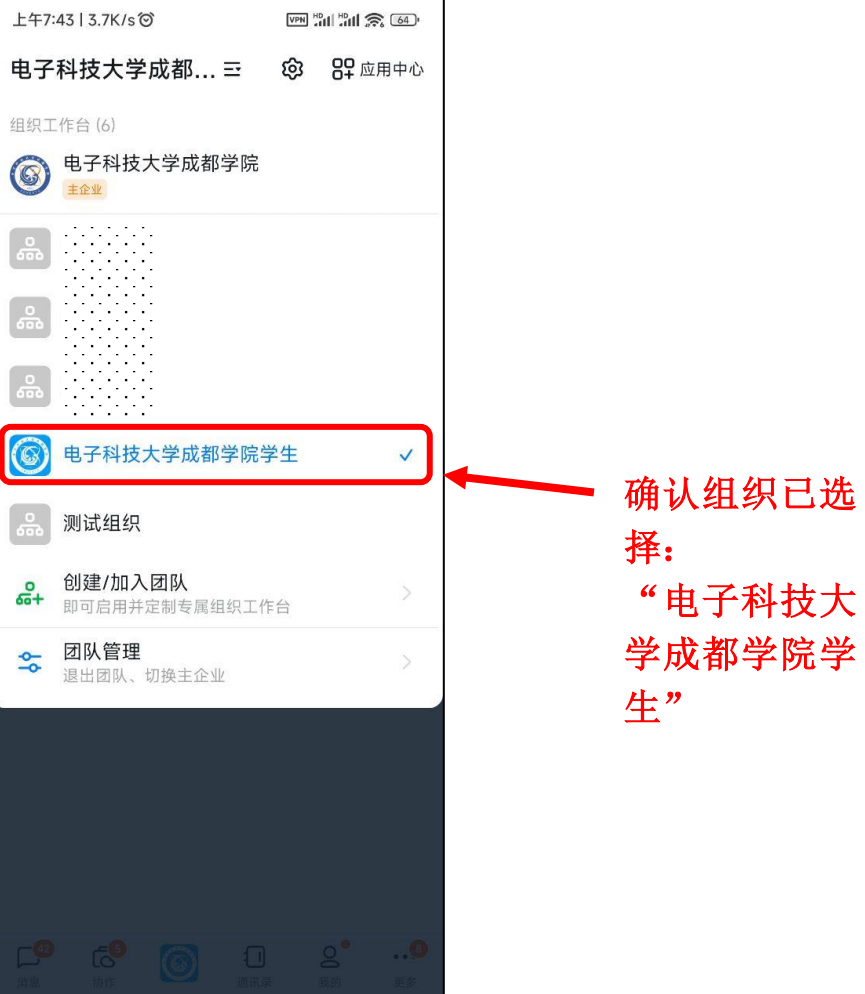

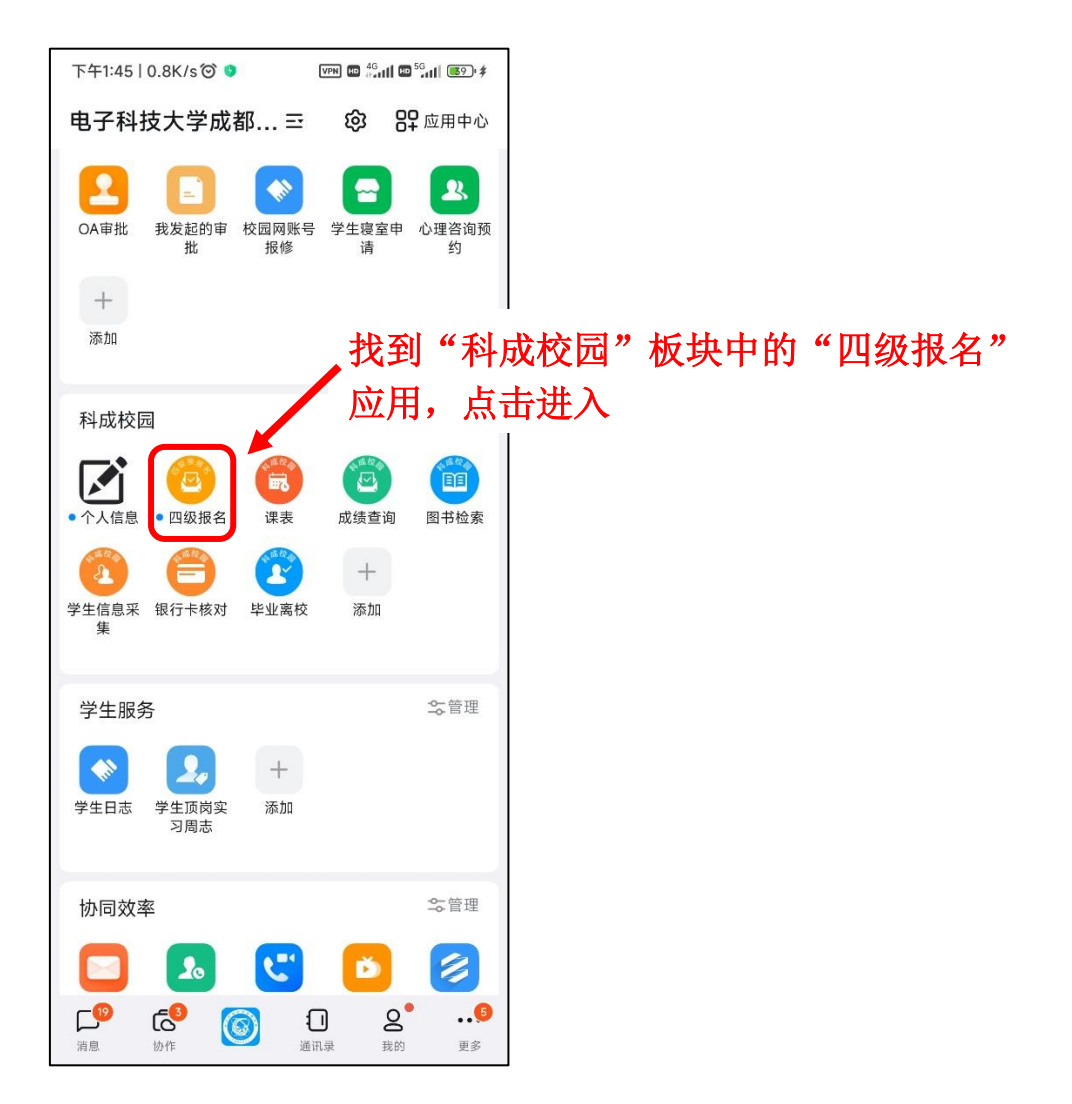

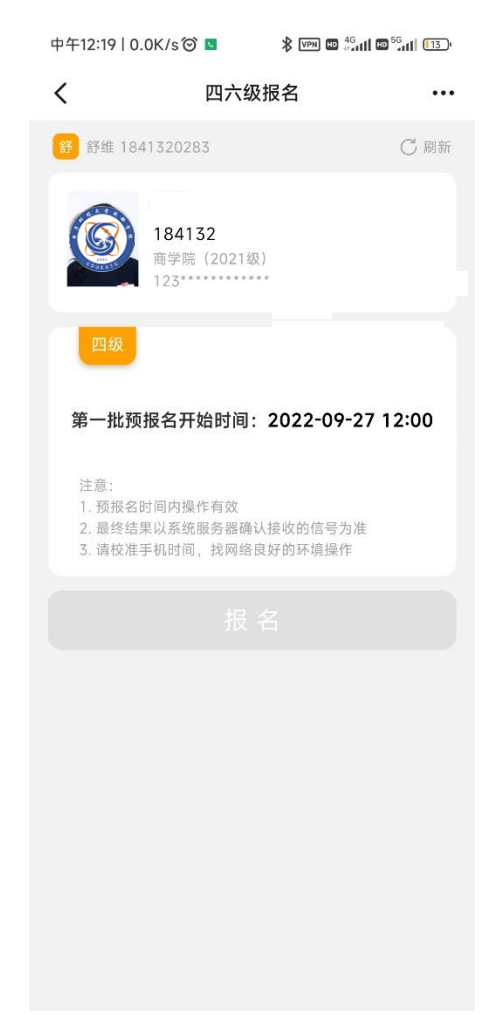

该界面若无学生本人 信息,或信息错误, 请及时联系各分院教 务,教务汇总后将学 生相关信息(姓名、 学号)于报名前统一 上报教务处李老师